## 技術ノート KGTN 2021010401

## 現 象

[GGH6.1] ビデオリプレイ機能の利用をユーザーに委ねる場合、どのような設定にすれば良いのか?

## 説 明

アドミンコンソールの 「Host Options → Client Access → Video Replay」 で、 Off unless enabled on client (デフォルトは利用しない) または On unless disabled on client (デフォルトは使用する) を選択して下さい。

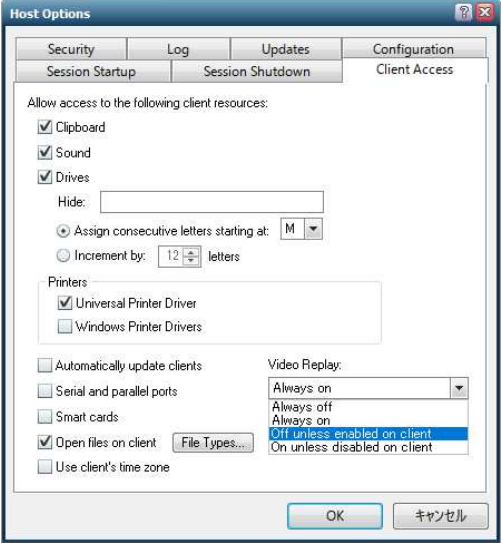

Last reviewed: Jan 04, 2021 Status: DRAFT Ref: NONE Copyright © 2021 kitASP Corporation